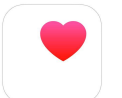

## **TechTalks: iPhone Health App (Apple)**

Use your Apple device to improve your health

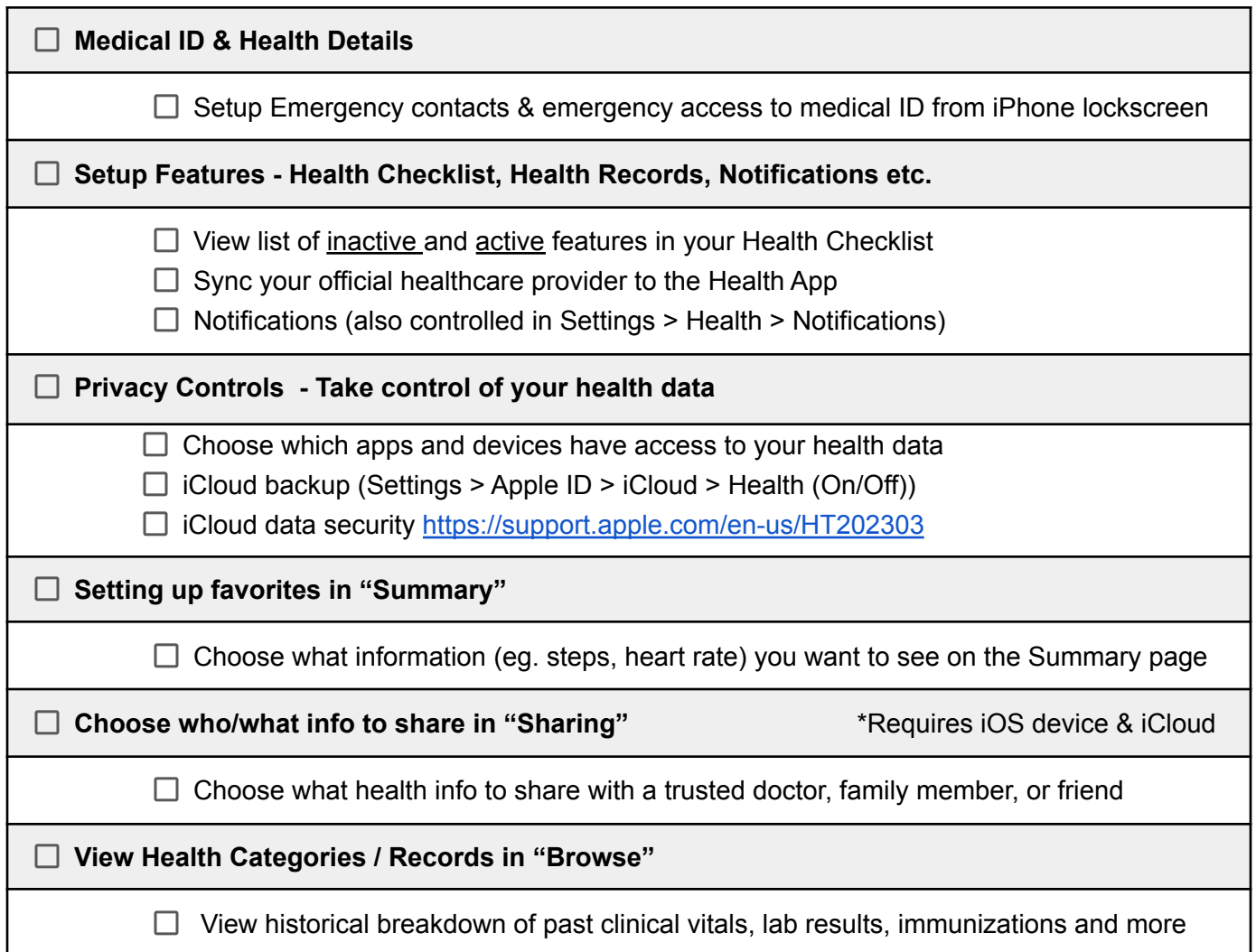

## **Helpful Extras**

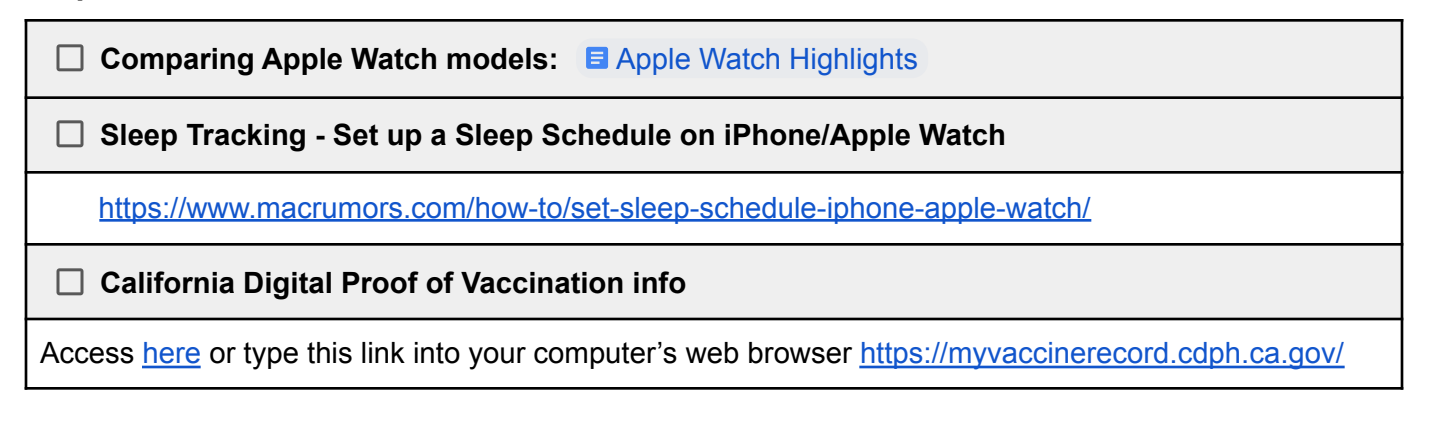

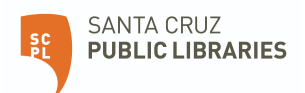